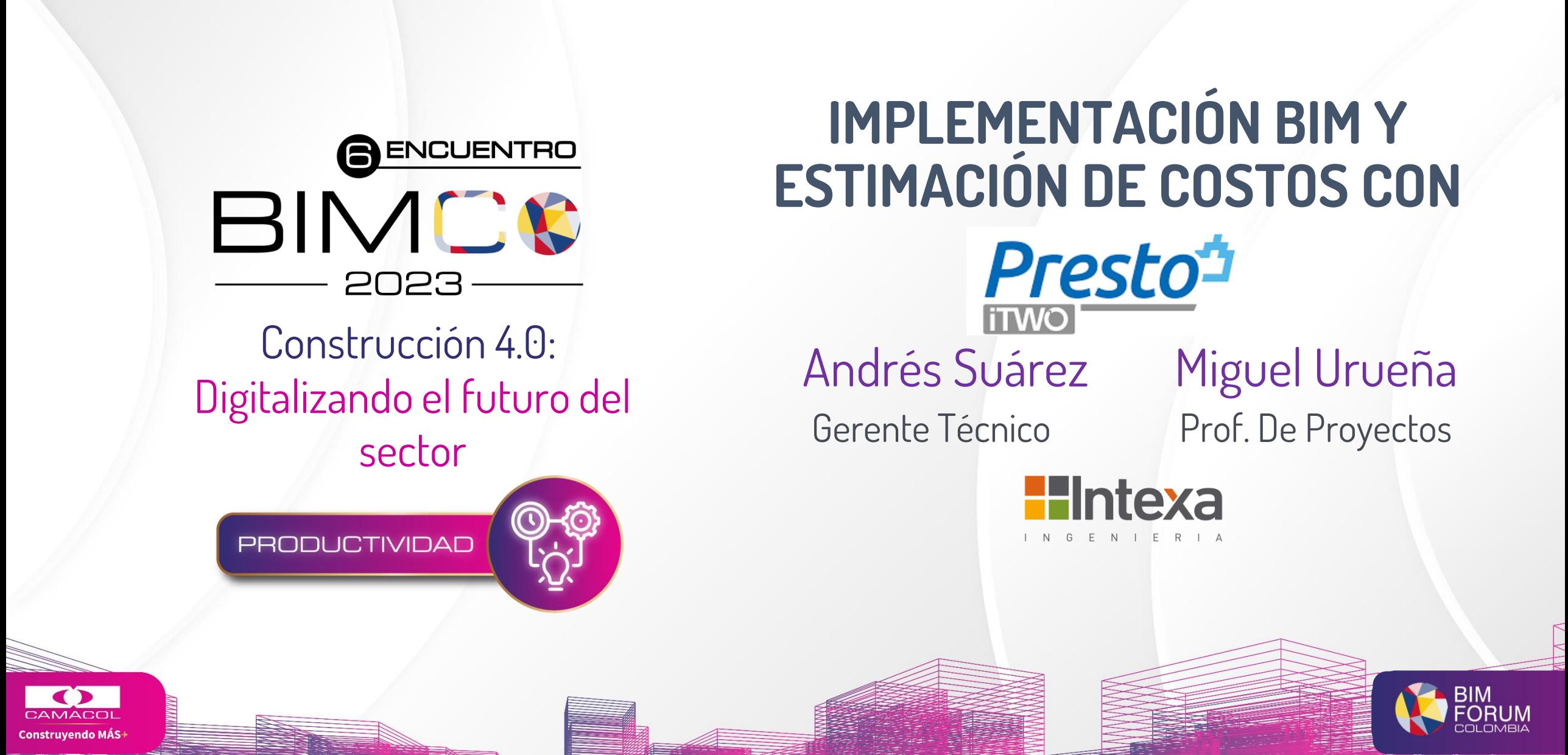

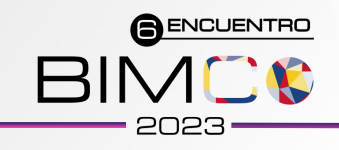

#### **CONTENIDO**

- **01** ¿Quiénes Somos?
- Implementación BIM lo ideal enemigo de lo práctico **02**
- 03 Proyectos destacados
- **04** Caso de estudio: Casa Nua Country

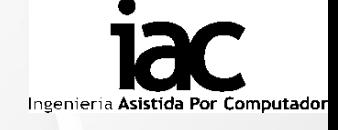

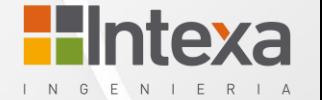

**A ENCUENTRO** 

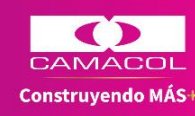

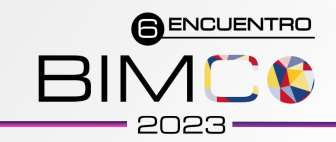

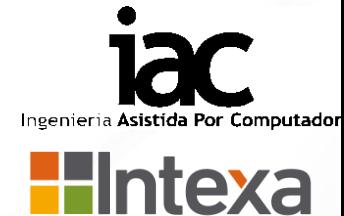

 $N$ 

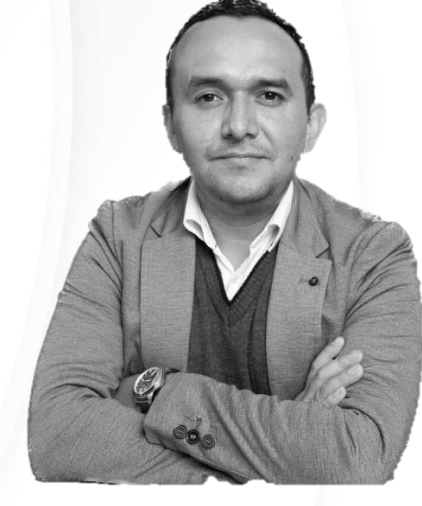

#### Andrés Mauricio Suárez Moreno

Gerente Técnico y Socio Fundador Intexa Ingeniería Colombia

Arquitecto – UNAL Esp. Gerencia e interventoría - UPB Master BIM Manager - E-zigurat

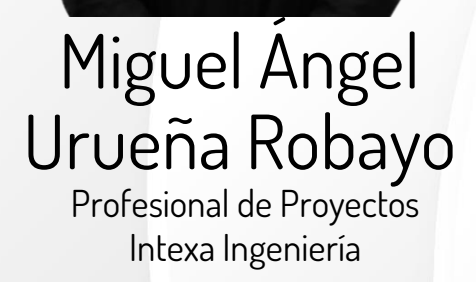

**Mintexa** 

Constructor y Gestor en Arquitectura - UCMC Tec. Admin de Construcciones - UCMC

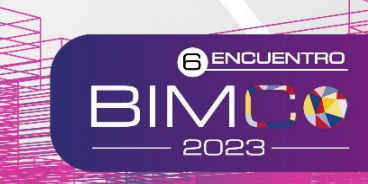

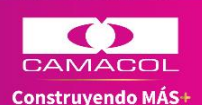

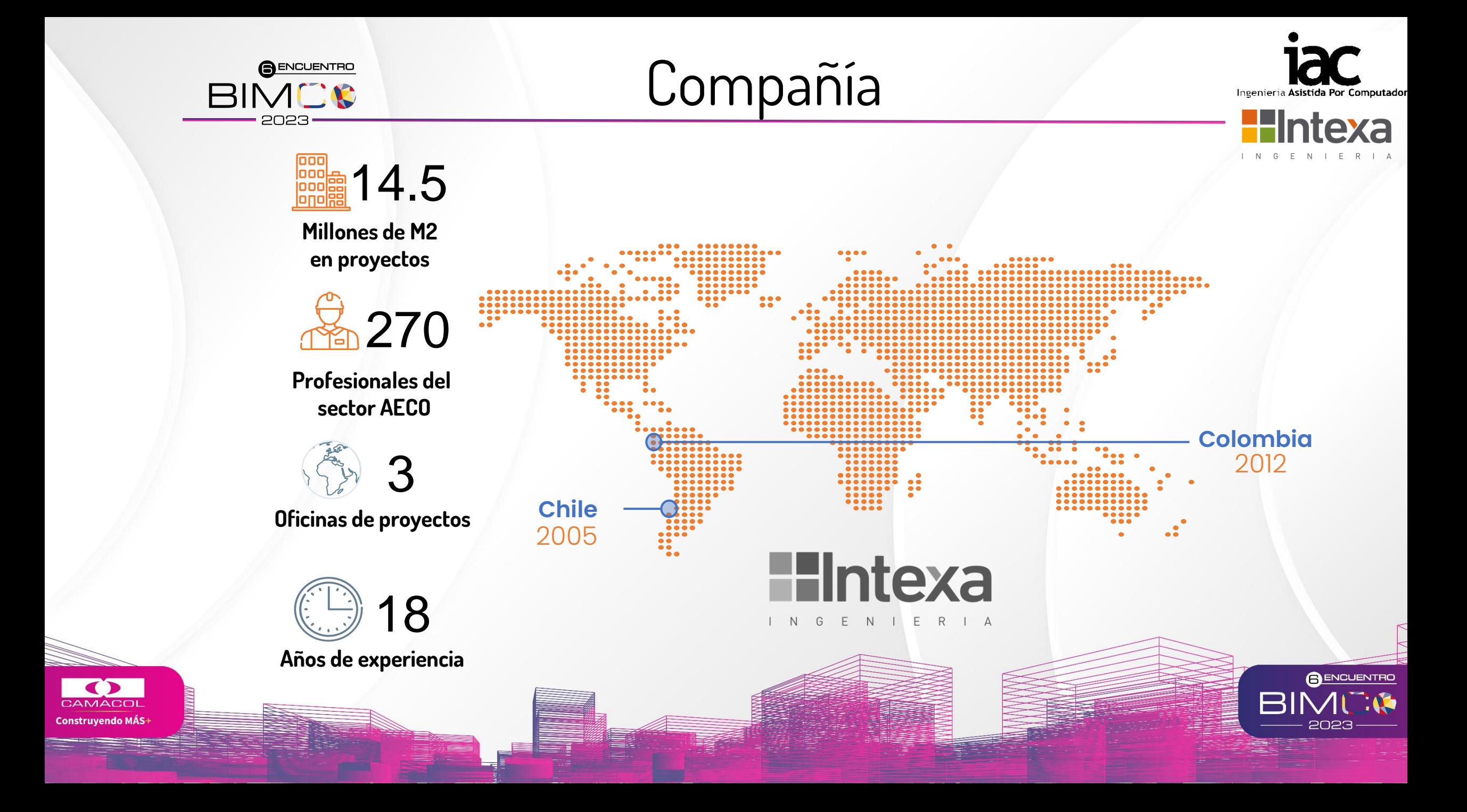

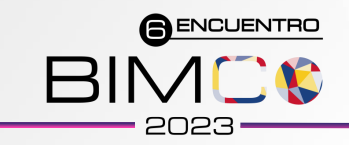

# Importancia del Estándar

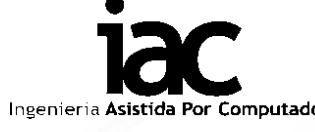

**BENCUENTRO** 

- Elaborado por organismo competente
- Aplicación voluntaria
- Requiere consenso
- 
- Su no cumplimiento puede ser sancionado por el mercado

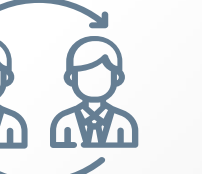

#### **Estándar Normativa**

- Dictado por una autoridad competente
- Aplicación obligatoria
- No es necesario consenso
- Su no cumplimiento implica una sanción de la autoridad

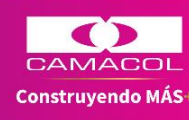

Fuente: Miriam Llamazares García – E-zigurat

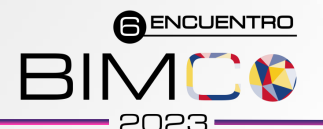

# Importancia del Estándar

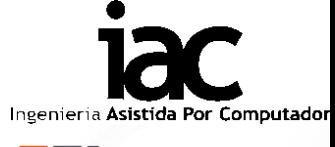

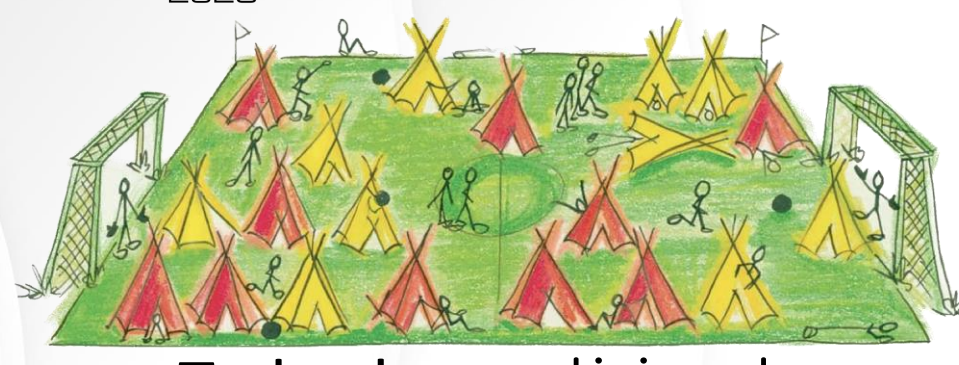

- Tienen diferente conocimiento y reglas
- Solo miran su propio juego
- No están informados sobre pros y contras
- Solo les importa cuantas veces logra patear la pelota cada uno

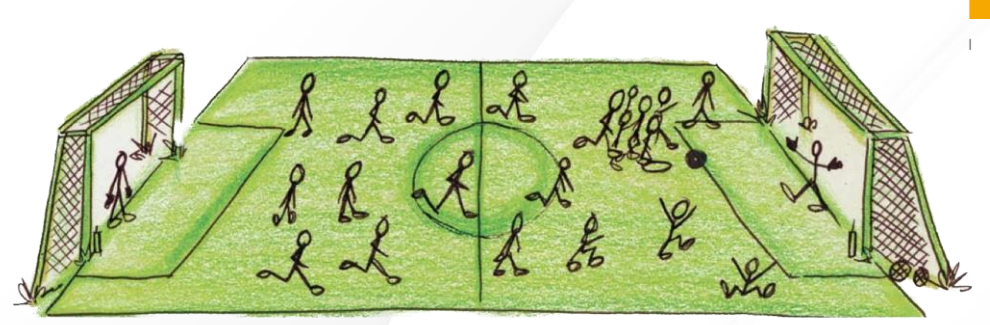

Todos los participantes Todos los integrantes de equipo

- Tienen el mismo conocimiento y reglas
- Miran el juego de todos

Fuente: Modig y Ahlstrom

- Están informados sobre pros y contras
- Siguen el objetivo común de ganar el juego

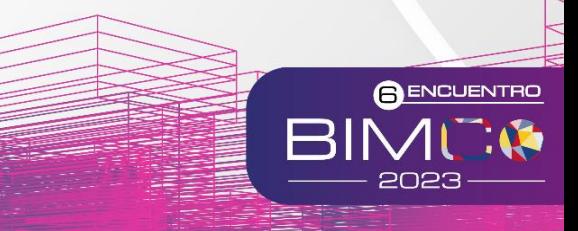

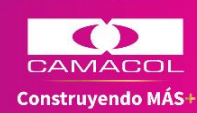

# **LO IDEAL ES ENEMIGO DE LO PRÁCTICO**

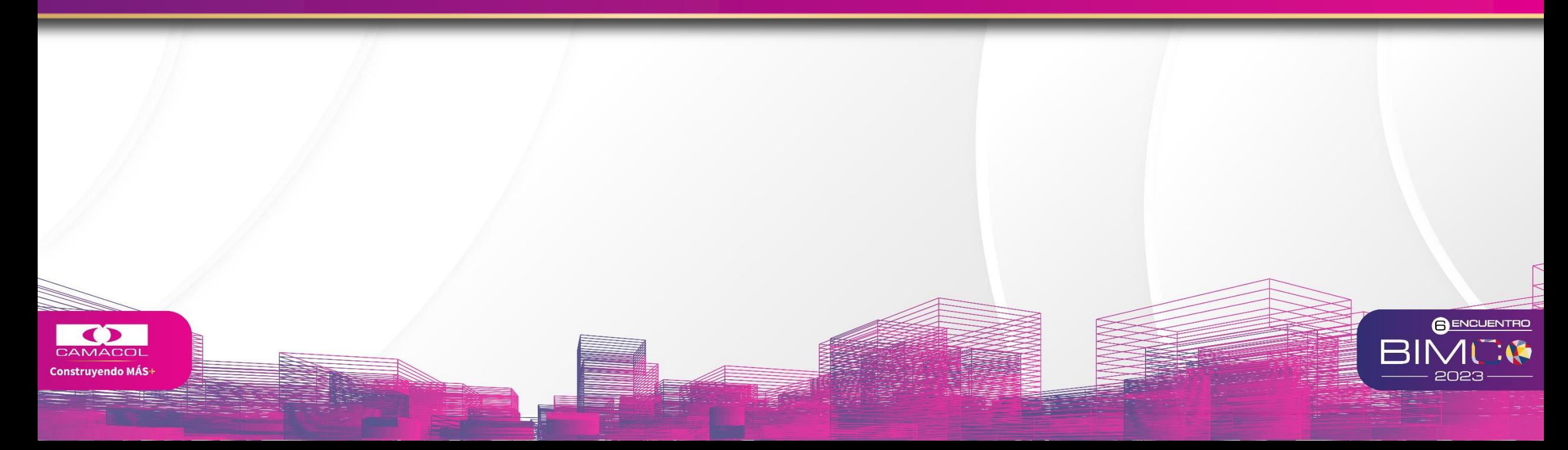

#### BIMCE ¿Qué necesita la organización de BIM?  $2023 -$

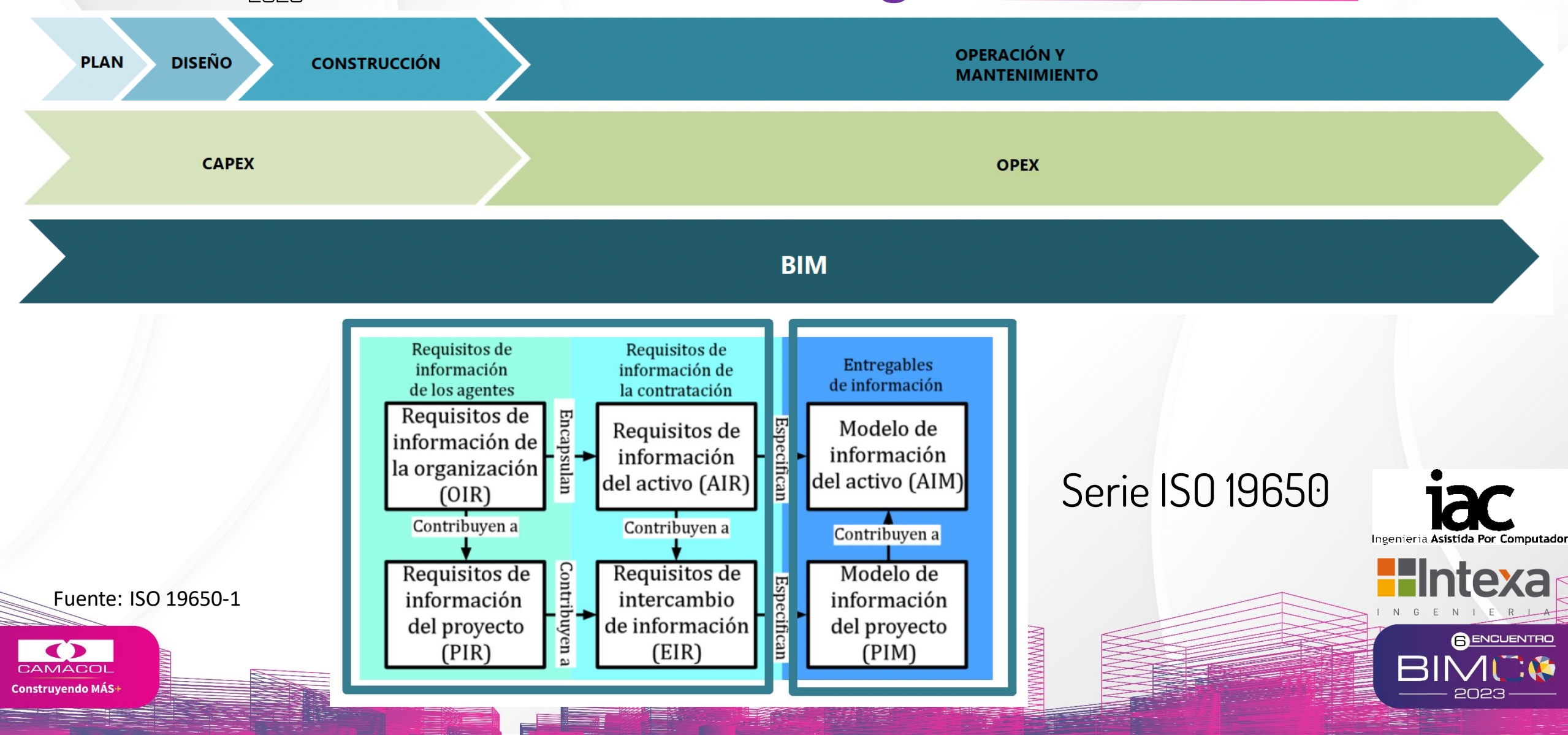

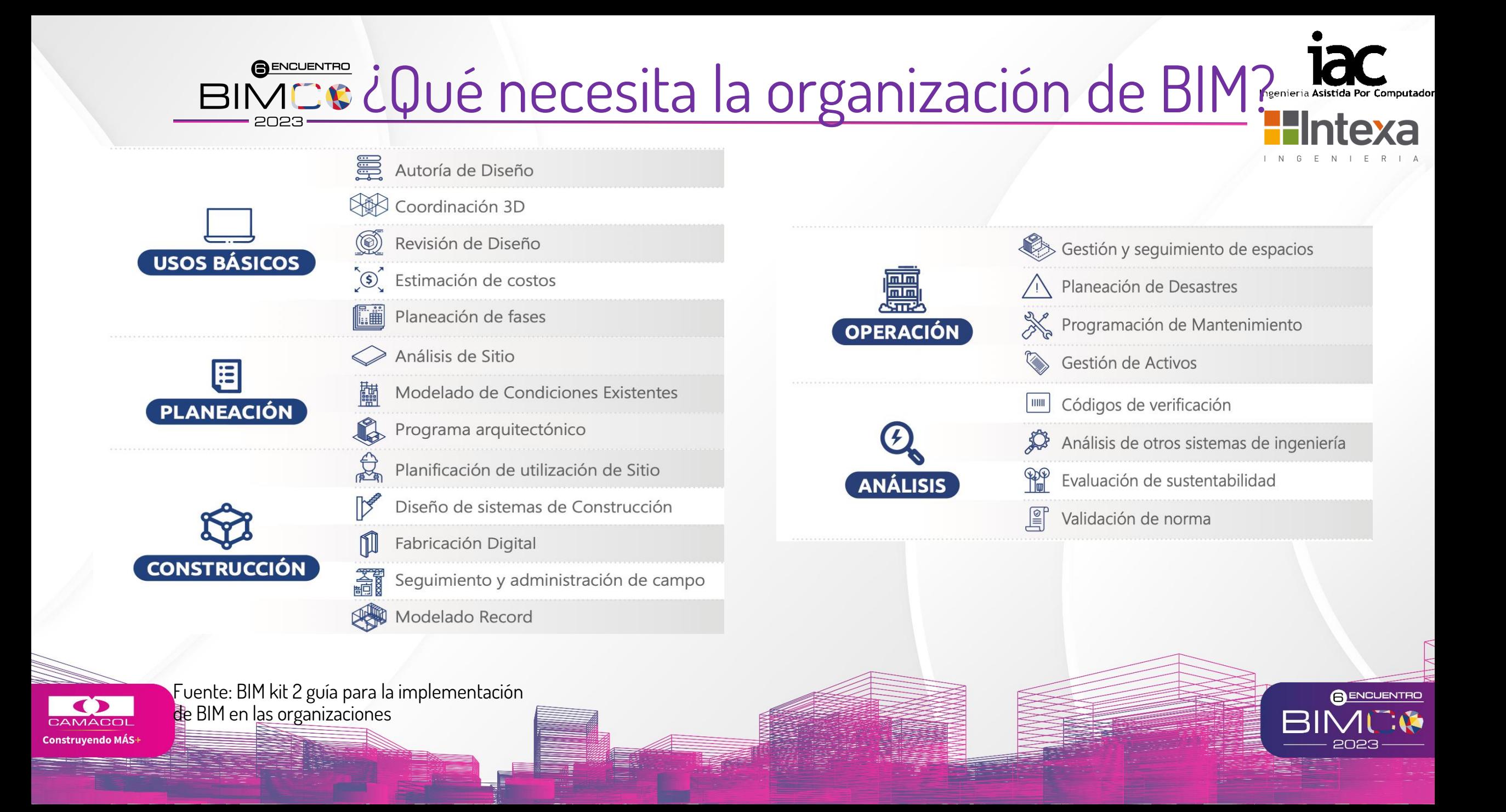

#### BIMCE ¿Qué necesita la organización de BIM? **10**% **80**% **40**% **3%** Ahorro en el valor del Disminución del tiempo Menos en la Precisión en la estimación Contrato a través de las Necesario para generar Modificación De costes de hasta el 3% detecciones de un presupuesto Presupuestaria conflictos **7%** Ahorro de tiempo de ejecución Fuente: https://www.teamsystemconstruction.com/es/mag **BENCUENTRO** azine/ventajas-de-utilizar-bim/ Construyendo MÁS

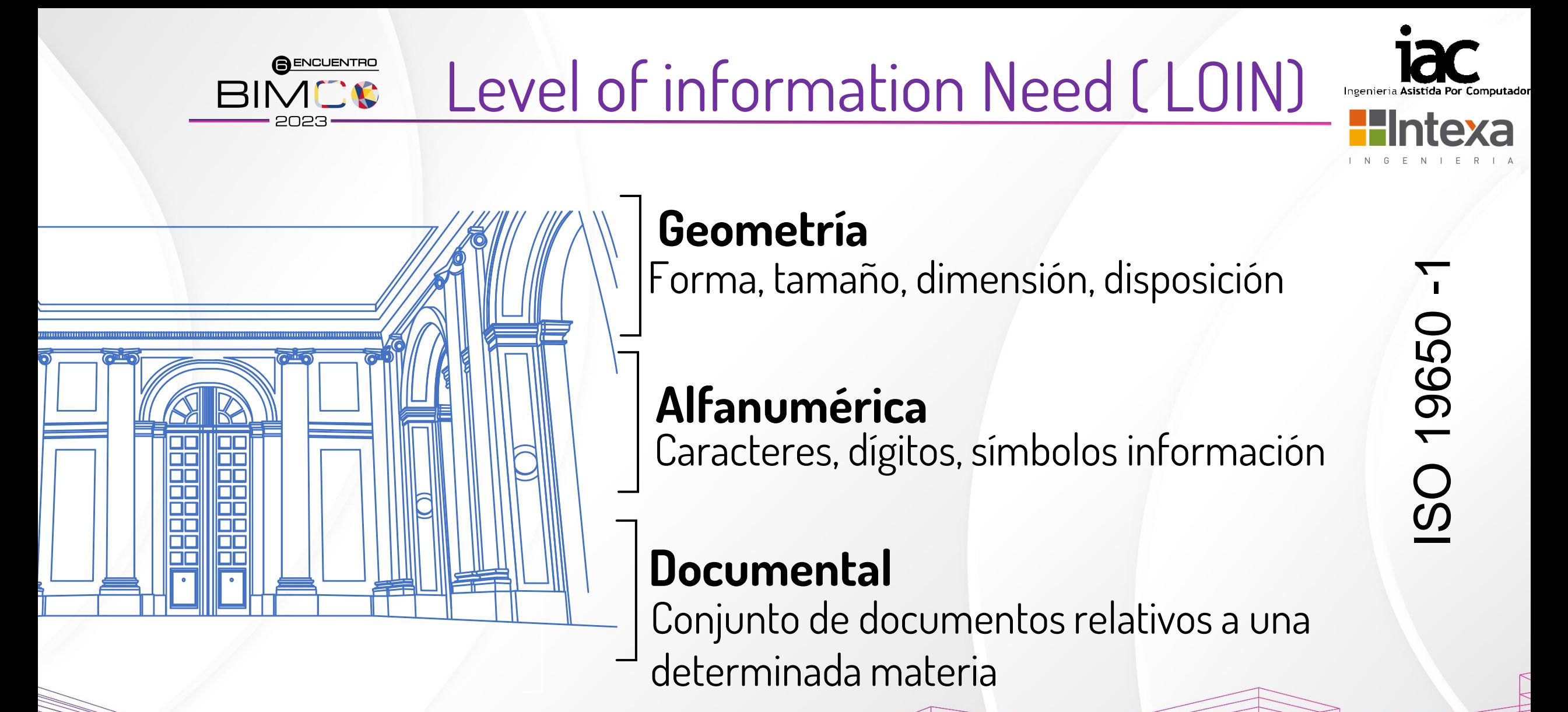

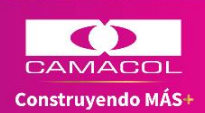

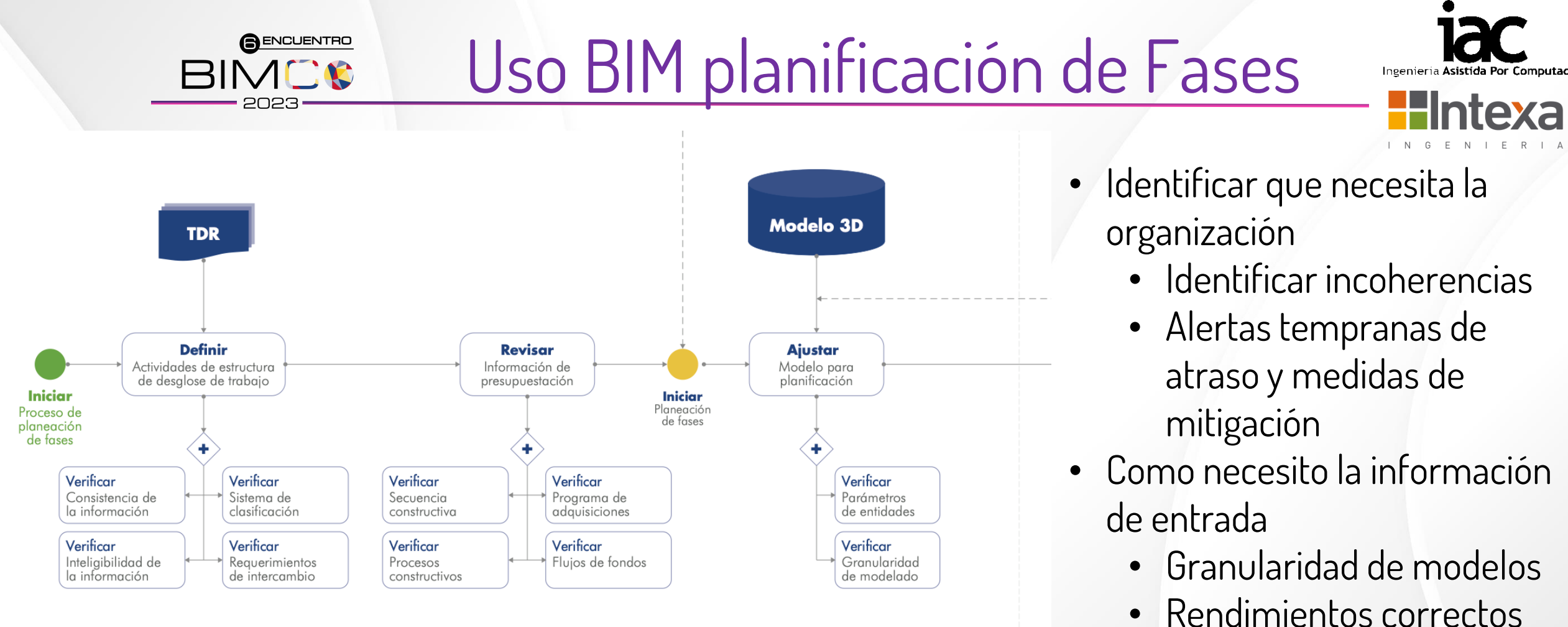

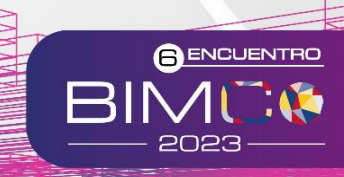

• Recursos correctos Reto: No hay demanda suficiente del servicio por desconocimiento y beneficios potenciales

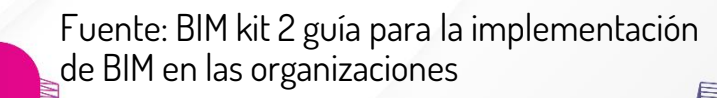

CAMACO Construyendo MÁS

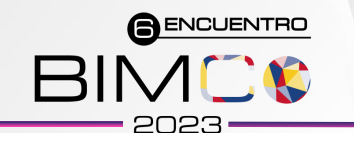

# Uso BIM Estimación de Costos

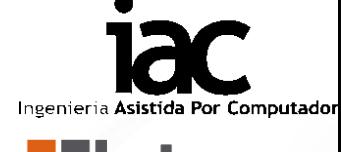

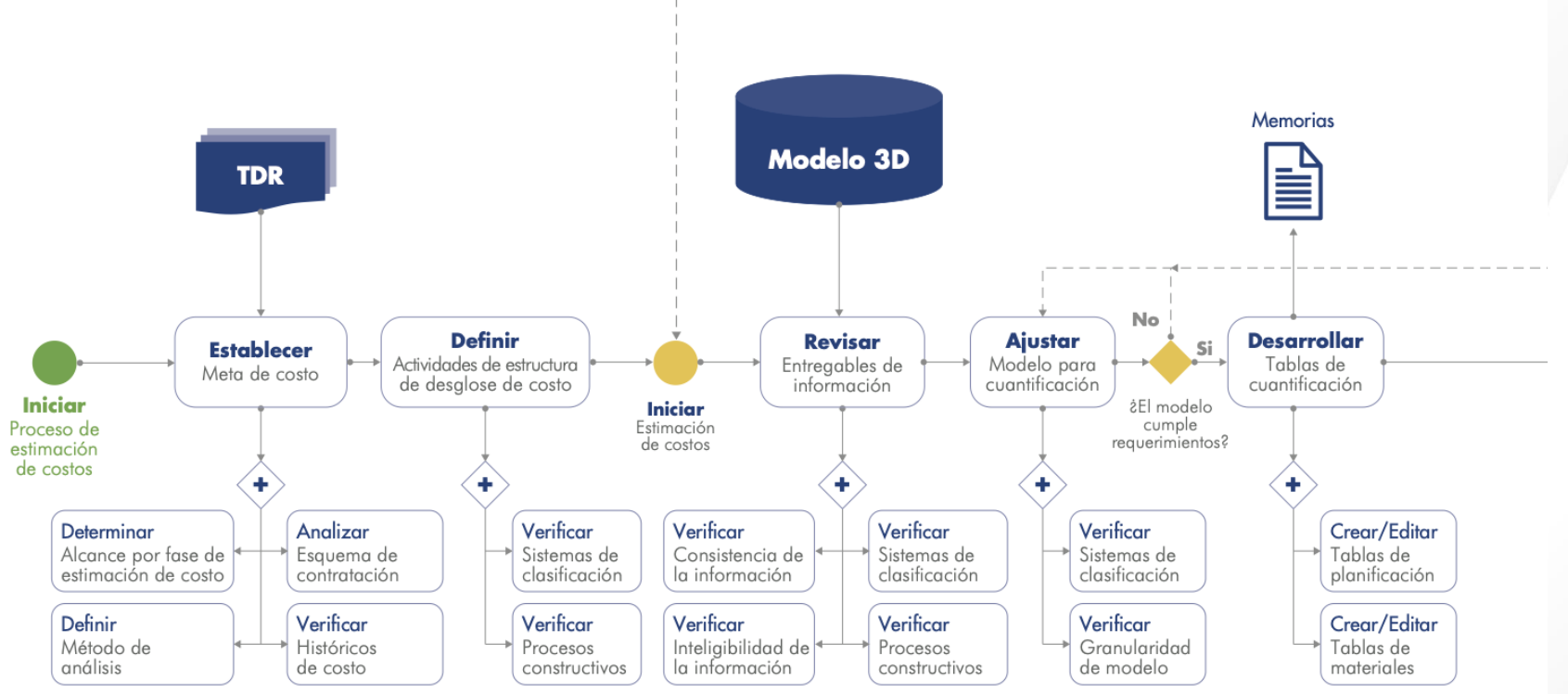

Reto: Necesidad del mercado de disminuir la incertidumbre a cero vs la velocidad De respuesta de los presupuestadores en identificar cambios para dar viabilidad a los presupuestos

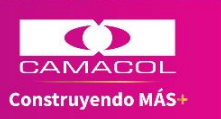

Fuente: BIM kit 2 guía para la implementación de BIM en las organizaciones

• Identificar que necesita la organización

- Disminuir la incertidumbre?
- Hacer factible un proyecto?
- Disminuir desviación?
- Como necesito la información de entrada
	- Granularidad de modelos
	- **Especificaciones**
	- Clasificación de costo

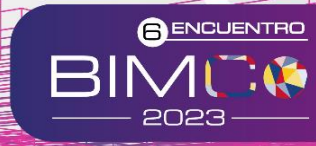

### **Proyectos**

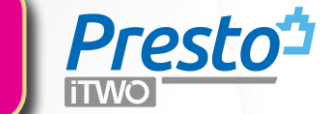

#### Centro Comercial Premier el Limonar

Ubicación: Cali, Valle del Cauca Área: 98,116m² Uso: Comercio Software: Revit + Presto (presupuesto y mediciones)

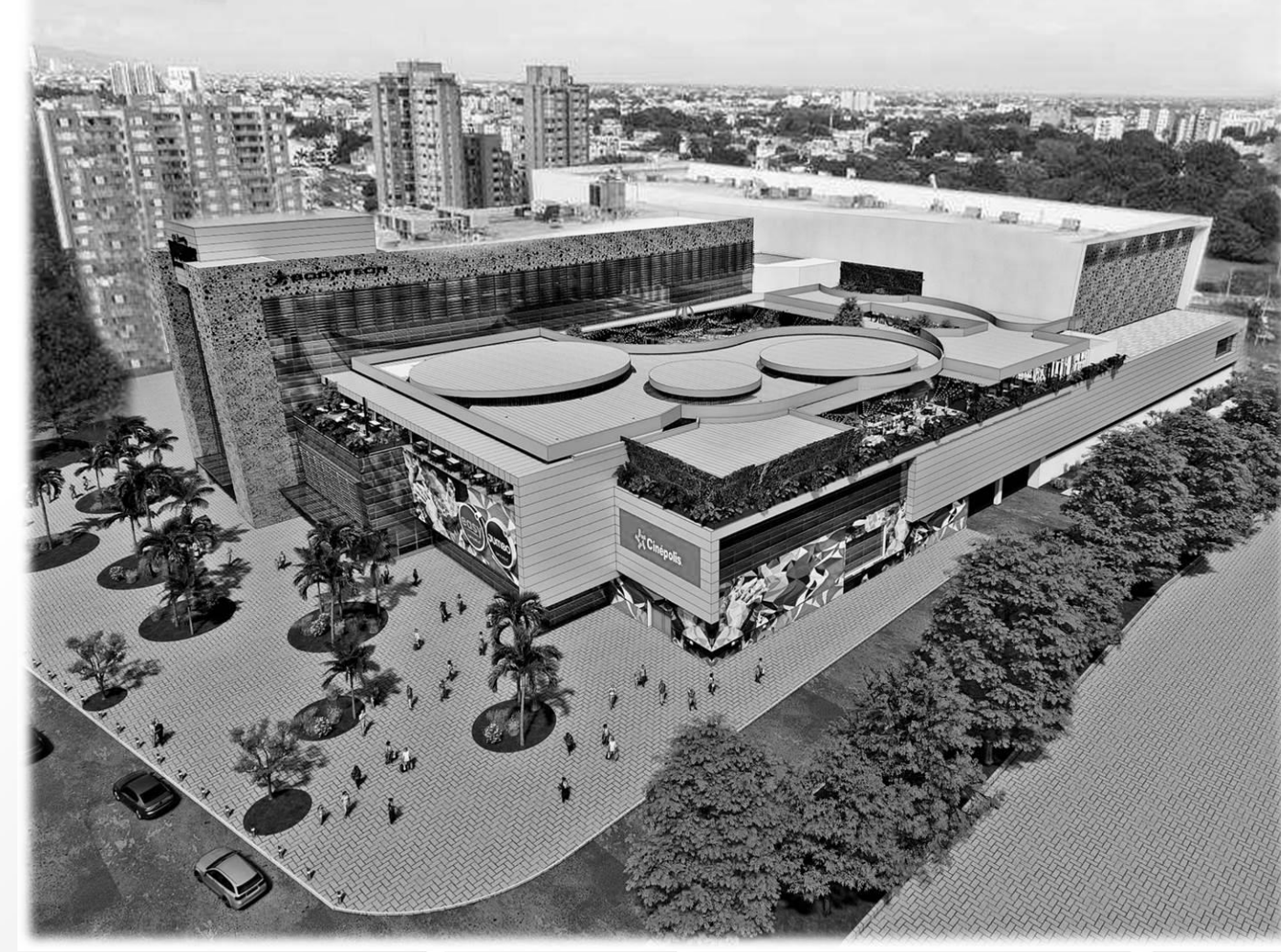

Fuente: Cencosud Col Shopping S.A.

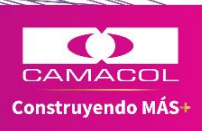

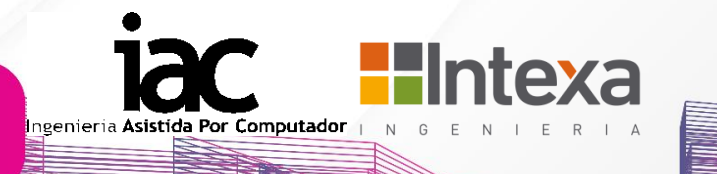

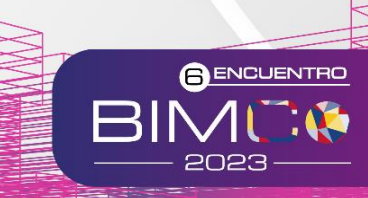

### **Proyectos**

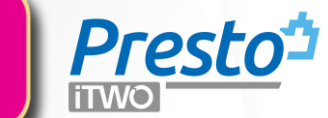

#### Casa Nua Assisted Living Chía

Ubicación: Chía, Cundinamarca

Construvendo MÁS·

Área: 7,531.97 m² Uso: Vivienda Asistida Adulto Mayor Software: Revit + Presto (presupuesto y mediciones ) **Intexa** a Asistida Por Computador

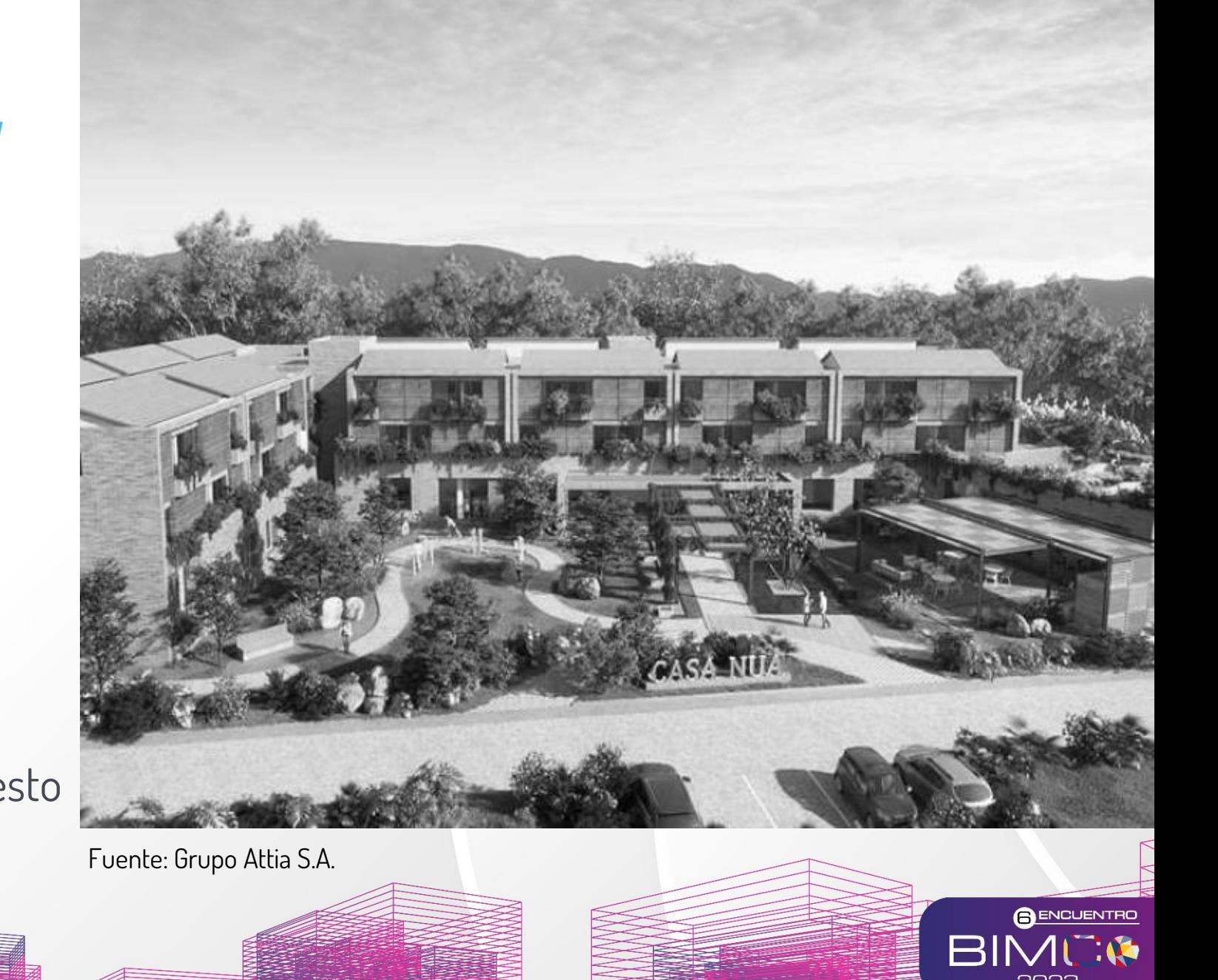

### **Proyectos**

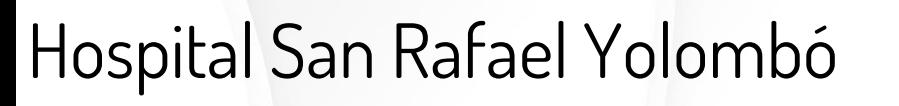

Ubicación: Yolombó - Antioquia Área: 7,352m² Uso: Salud Software: Revit + Presto (presupuesto y mediciones y Cost-it)

**Presto<sup>t</sup>** 

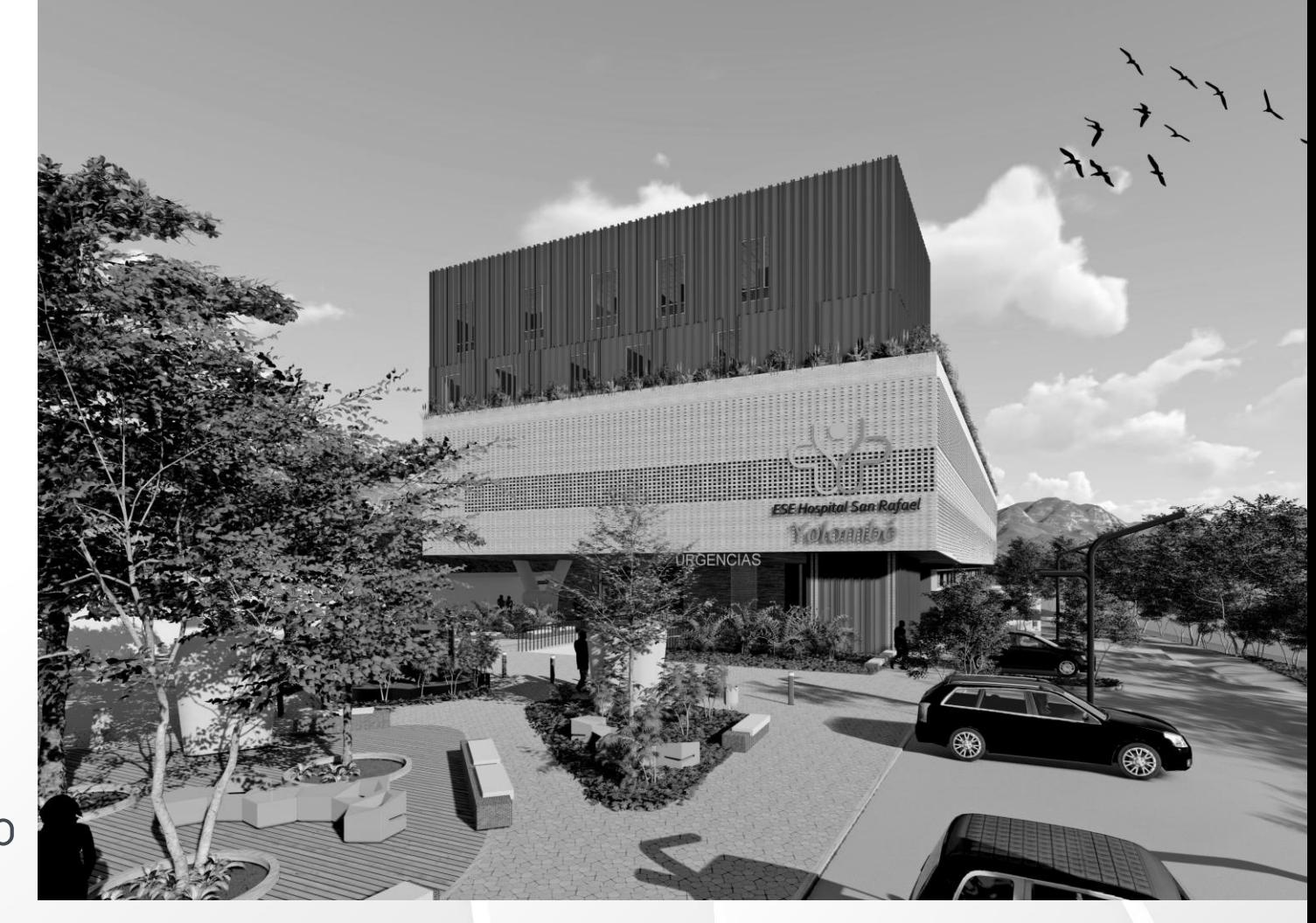

**BENCUENTRO** 

Fuente: Deacivil S.A.S.

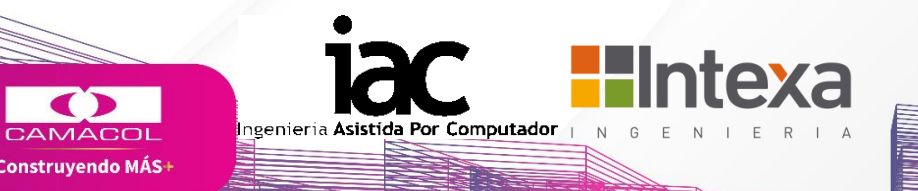

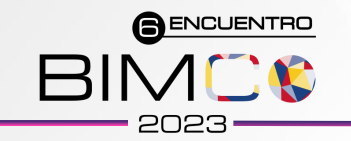

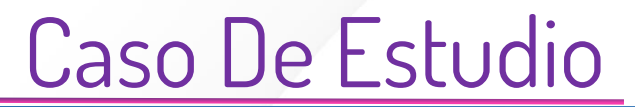

# Casa Nua Country Assisted Living

Medellín - Antioquia **Ubicación**

8.066 m2 **Área**

Vivienda Asistida para Adulto Mayor **Uso**

Revit + Presto (Presupuesto y mediciones - Cost it) **Software empleado**

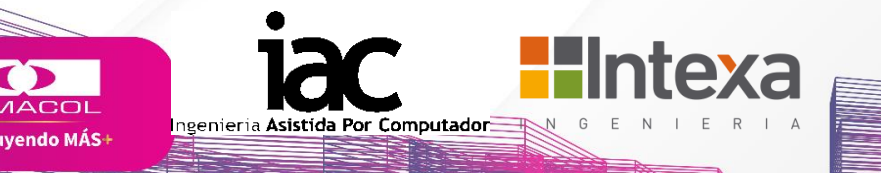

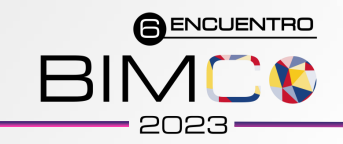

**BOD**

**A**

**C**

# Caso De Estudio: Casa Nua Country

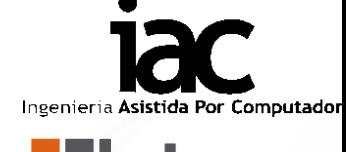

#### **Basis of design - BOD**

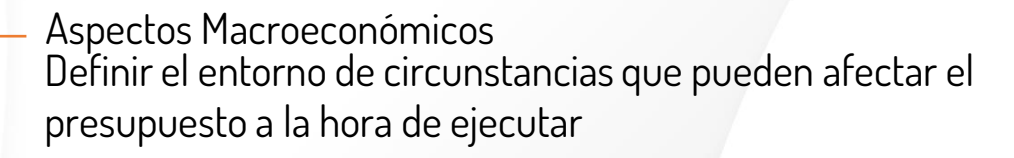

Tipología del Presupuesto **Classification AACE. International** (American Association for the Advancement of Cost Engineering International

Clasificación / Código presupuestal Codificación propia – Omniclass – Uniclass- uniformat

Metodología de trabajo Intercambio de información, periodicidad, estado de la información

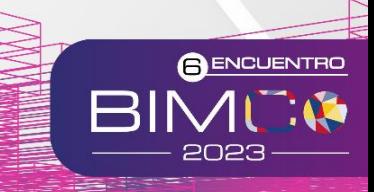

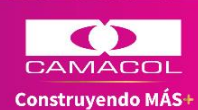

# **A ENCUENTRO**

## Caso De Estudio: Casa Nua Country

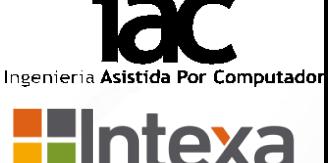

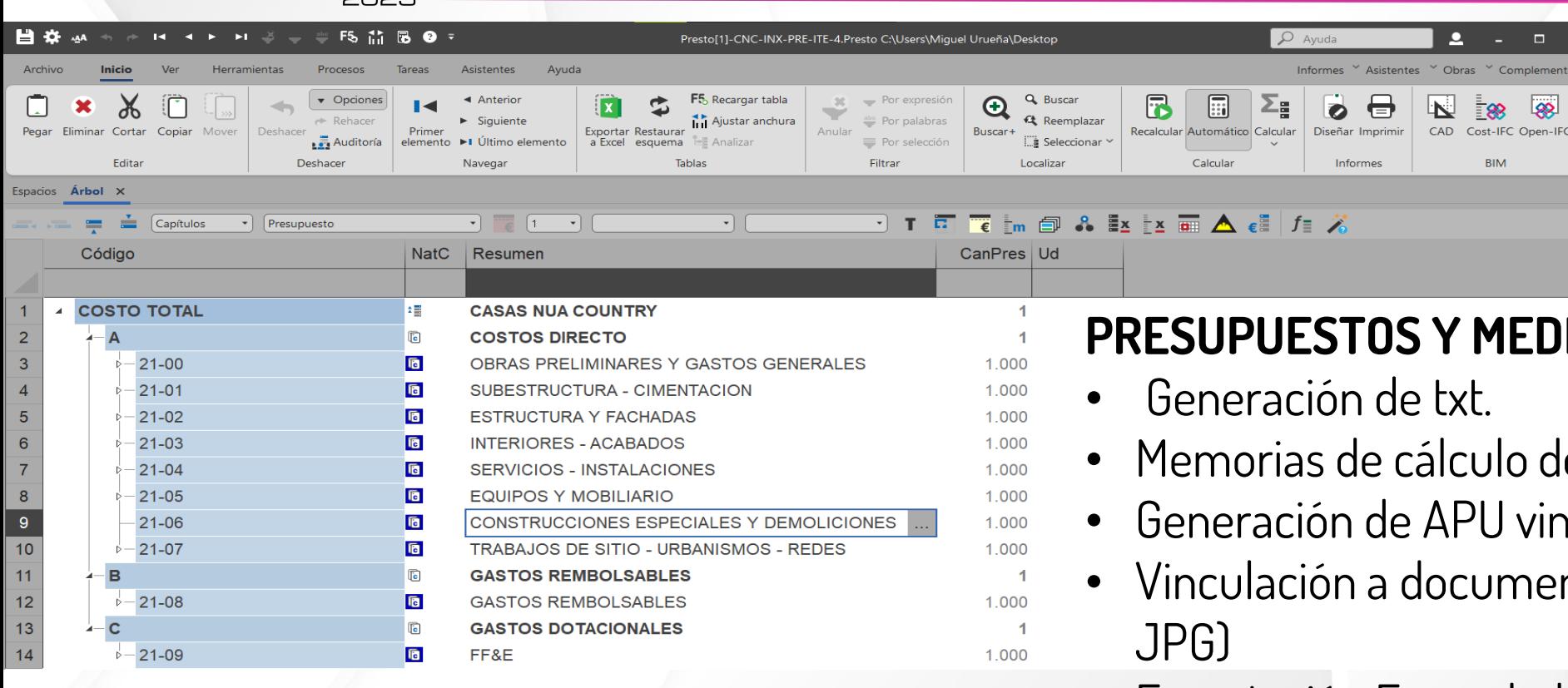

- **ICIONES**
- entro de las partidas.
- nculados a la partida.
- ntos e imágenes . (PDF Y
- Exportación Formulada a Excel
- Generación de informes personalizados.

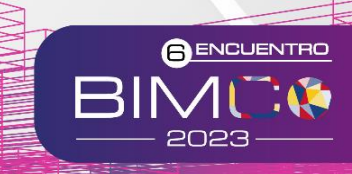

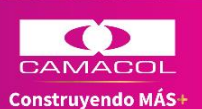

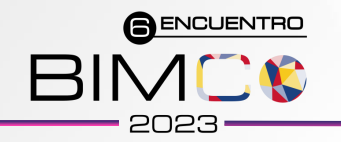

Construyendo MÁS-

# Caso De Estudio: Casa Nua Country Ingenieria Asistida Por Computador

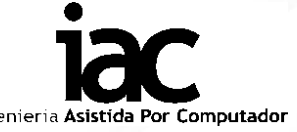

2023

#### **Estimación Costo final /APU**

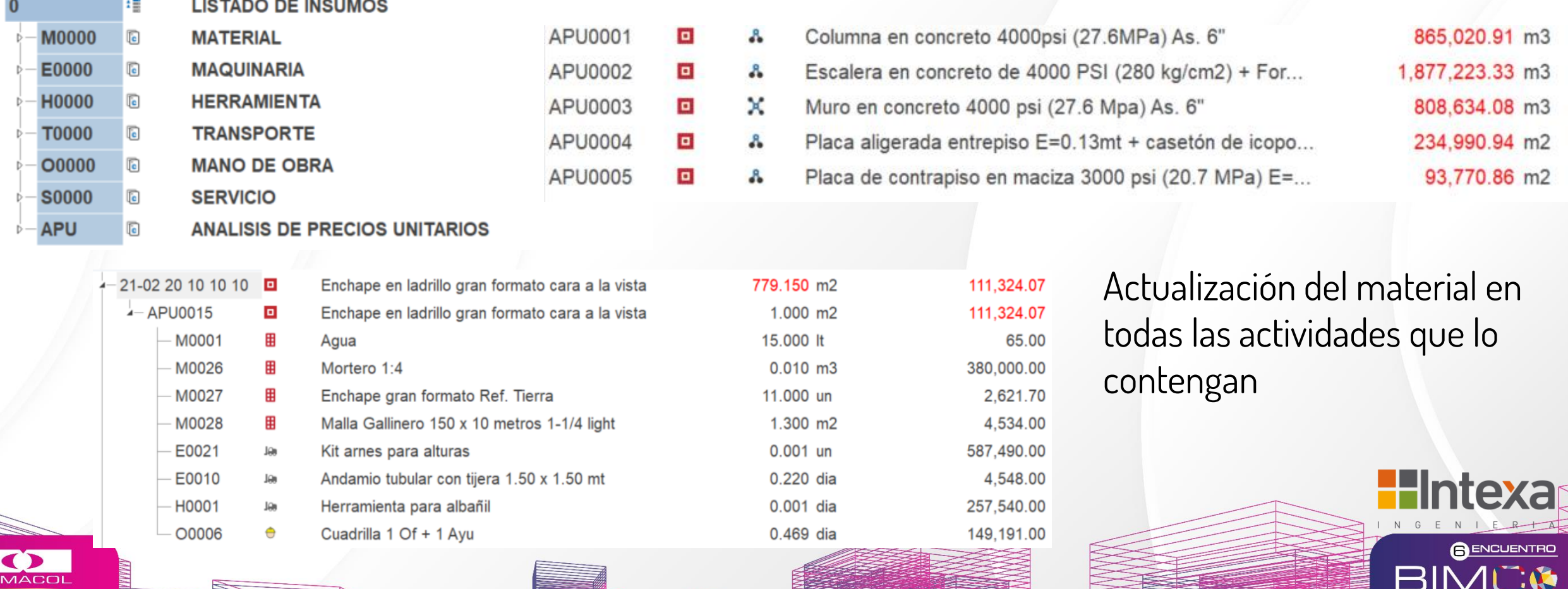

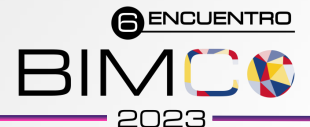

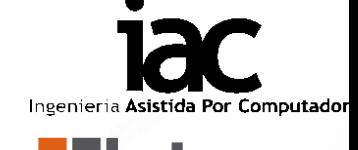

**A ENCUENTRO** 

#### Propiedades de tipo Familia Familia de sistema: Suelo Cargar. Tipo: MAP P.PRC-3 Duplicar.. Cambiar nombre... Parámetros de tipo  $\overline{\phantom{a}}$ Parámetro Valor Construcción Estructura Editar.. Grosor predeterminado 0.0500 Eunción Interior Gráficos Materiales y acabados MAP PORCELANATO CALIZA R Material estructural **Propiedades analíticas** Datos de identidad Imagen de tipo Nota clave 21-03 20 30 20 18 Modelo Fabricante Comentarios de tipo URL Descripción Descripción de montaje **I PISOS ENCHAPADOS** 21-03 20 30 20 Código de montaje Marca de tipo **Costo** Subproyecto Tipos de suelo Editado por

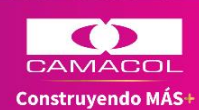

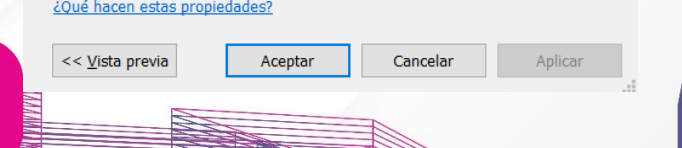

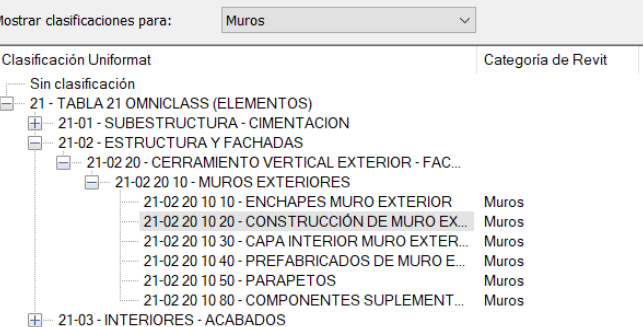

Cancelar

Ayuda

Aceptar

Seleccionar código de montaje - [Z:\11-BIM\4-CLASIFICACIÓN\Table\_21\_Omniclass\_v3.... X

**COST IT Parametrización del Modelo**

- Realizar la parametrización permite realizar una extracción más rápida.
- Se debe realizar la vinculación del txt por medio de "Assembly code"

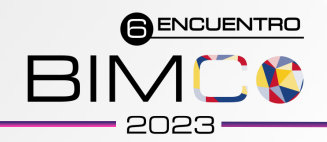

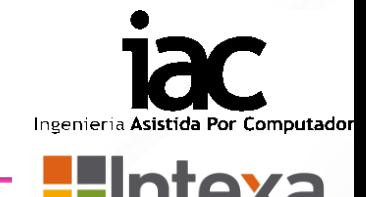

**A ENCUENTRO** 

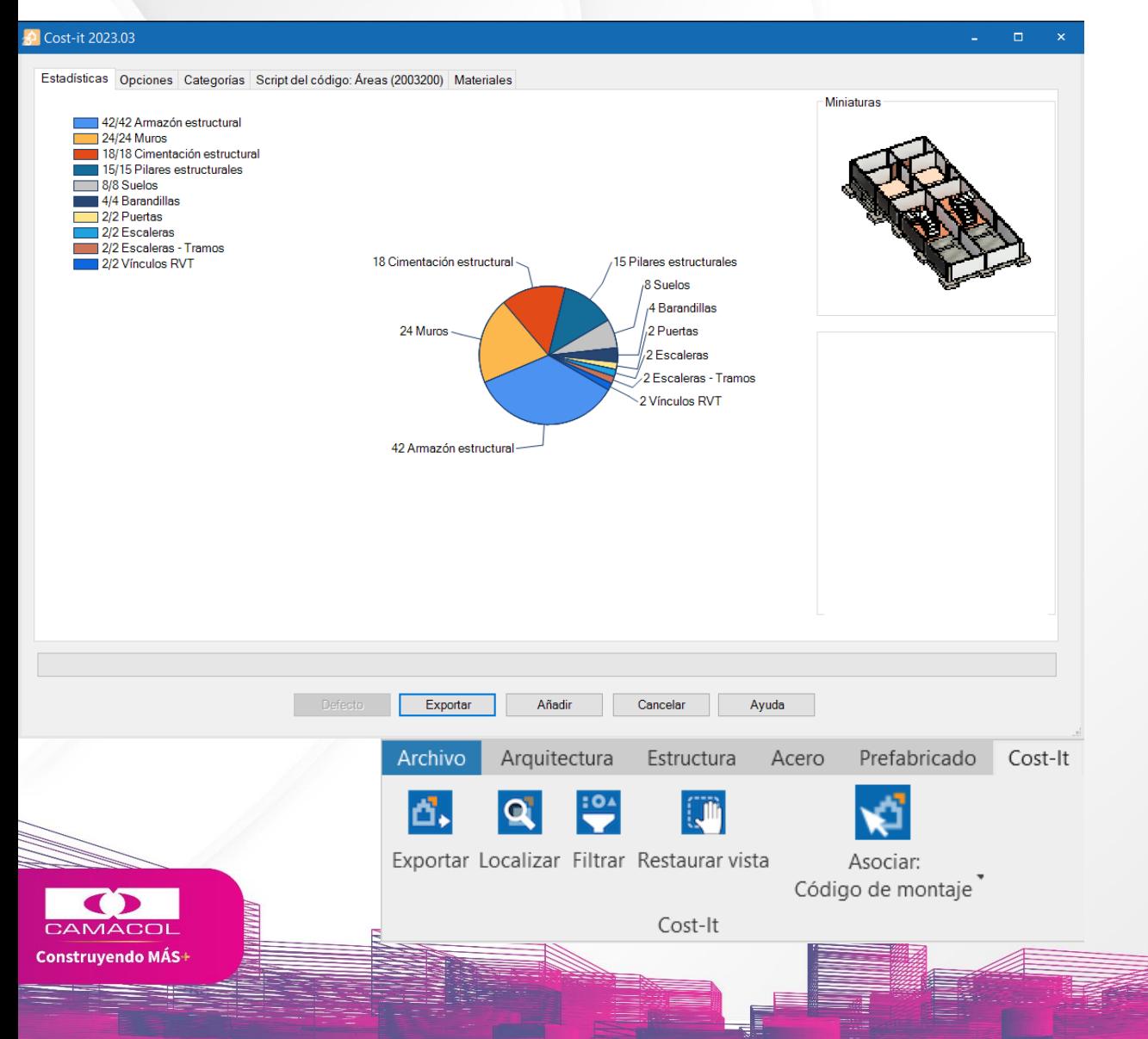

#### **COST IT Parametrización del Modelo**

**Exportar** Traspasa la información del modelo. **Localizar** Identifica en el presupuesto cantidades especificas. **Asociar:** Elegir códigos de unidades de obra.

**Filtrar:** Filtros útiles durante la generación del Ppto. **Restaurar Vista:** Recupera el estado inicial de la vista.

Extracción por medio de diferentes parámetros como cometarios tipo, diámetro, entre otros

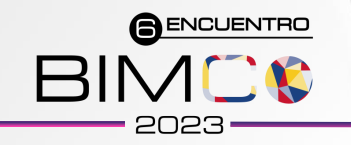

#### **COST IT : Memorias Gráficas**

- Enchape en panel fenólico / madera estructurada
- **Muro ladrillo gran formato**
- Enchape ladrillo gran formato a la vista

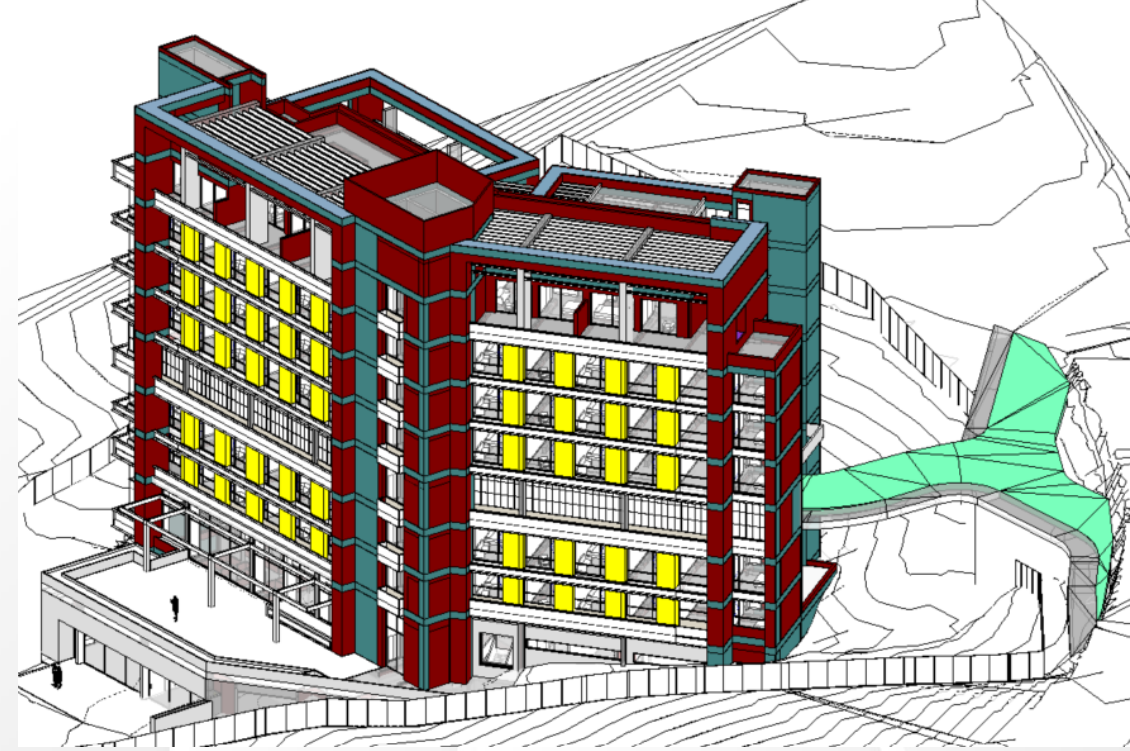

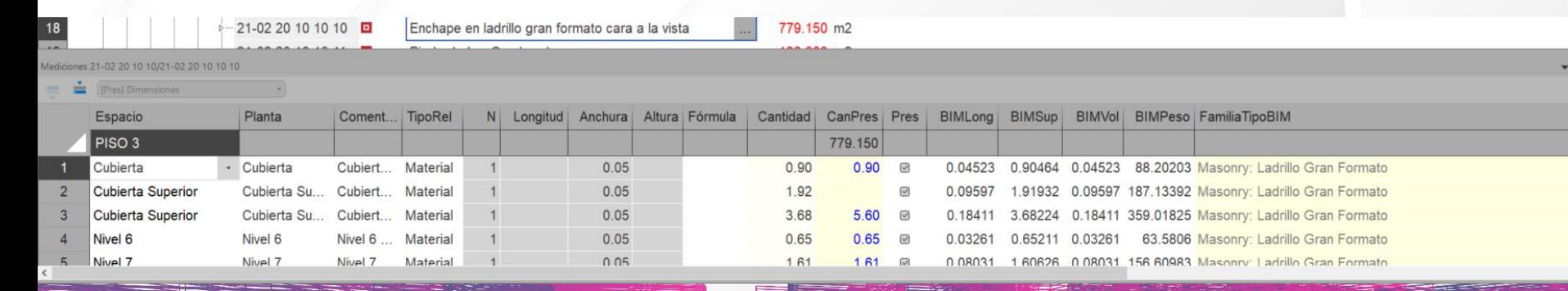

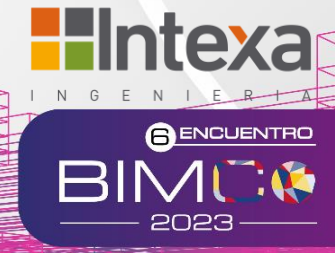

Ingenieria Asistida Por

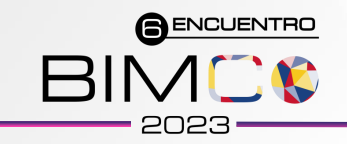

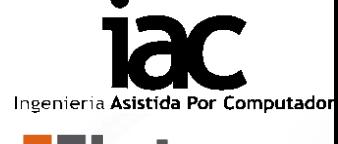

#### **LECCIONES APRENDIDAS**

- Organización en la realización de las extracciones
- Extracciones de manera local.
- Acompañamientos con los especialistas para la vinculación del txt.
- Verificar que unidad se requiere la actividad ml,  $m^2$ ,  $m^3$
- Validación de cantidades con las tablas de planificación de Revit.

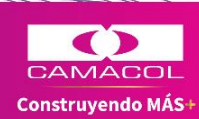

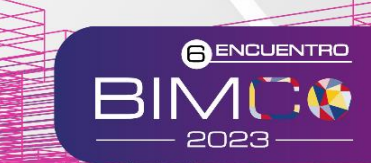

# **¿PREGUNTAS?**

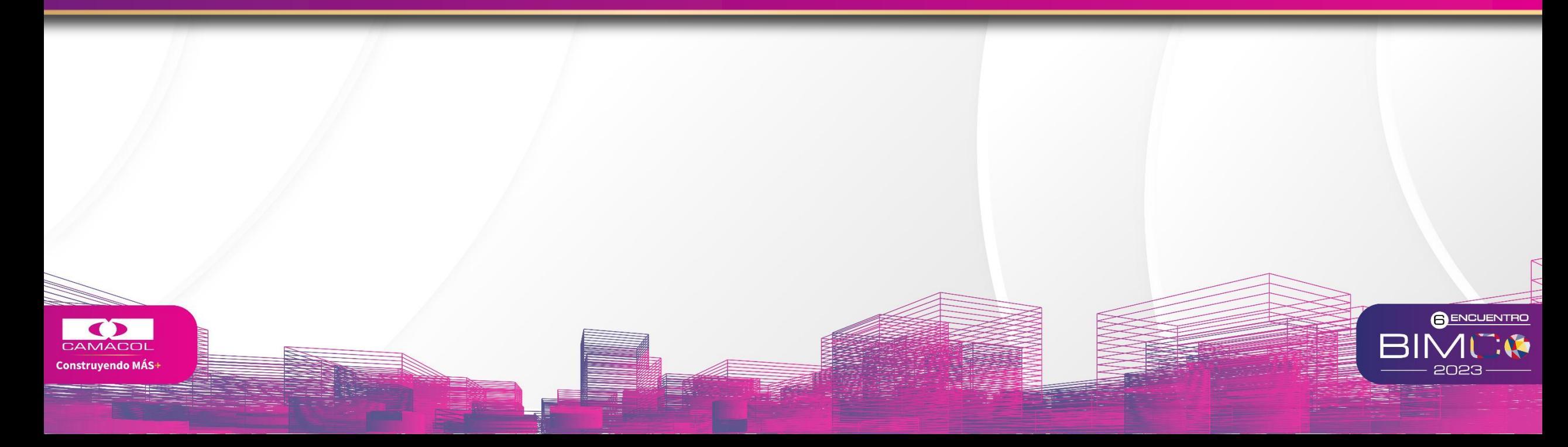

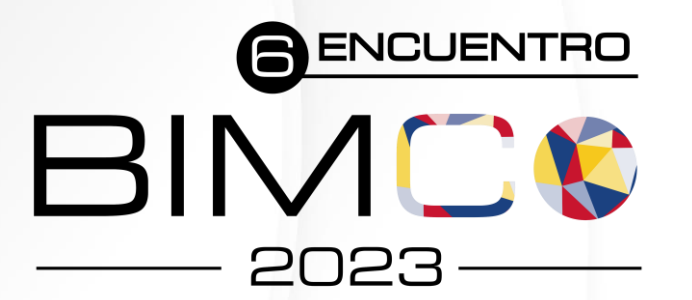

Construcción 4.0: Digitalizando el futuro del sector

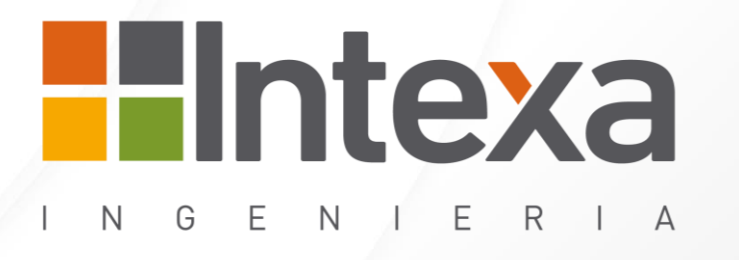

# ¡Gracias!

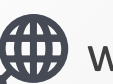

www.grupointexa.co

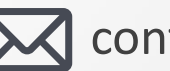

**X** contacto@grupointexa.co

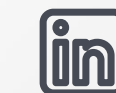

in www.linkedin.com/company/intexacol

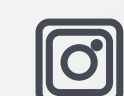

@intexaingenieriacol

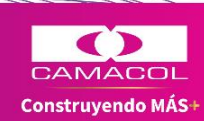

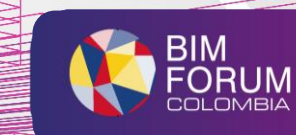